# pd-faust: An integrated environment for running Faust objects in Pd

Albert Gräf Department of Music Informatics Johannes Gutenberg University Mainz

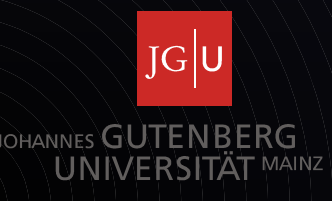

# **Contents**

- Brief introduction to Faust
- Old Pd-Faust interface
- New interface
- Implementation
- Demo

Learn more:

Pure and Faust: Functional Programming for Media Applications, Tue, 04/17/2012 - 5:15pm – 6:30pm, CCRMA Classroom [Knoll 217]

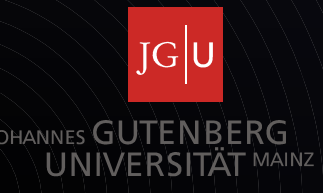

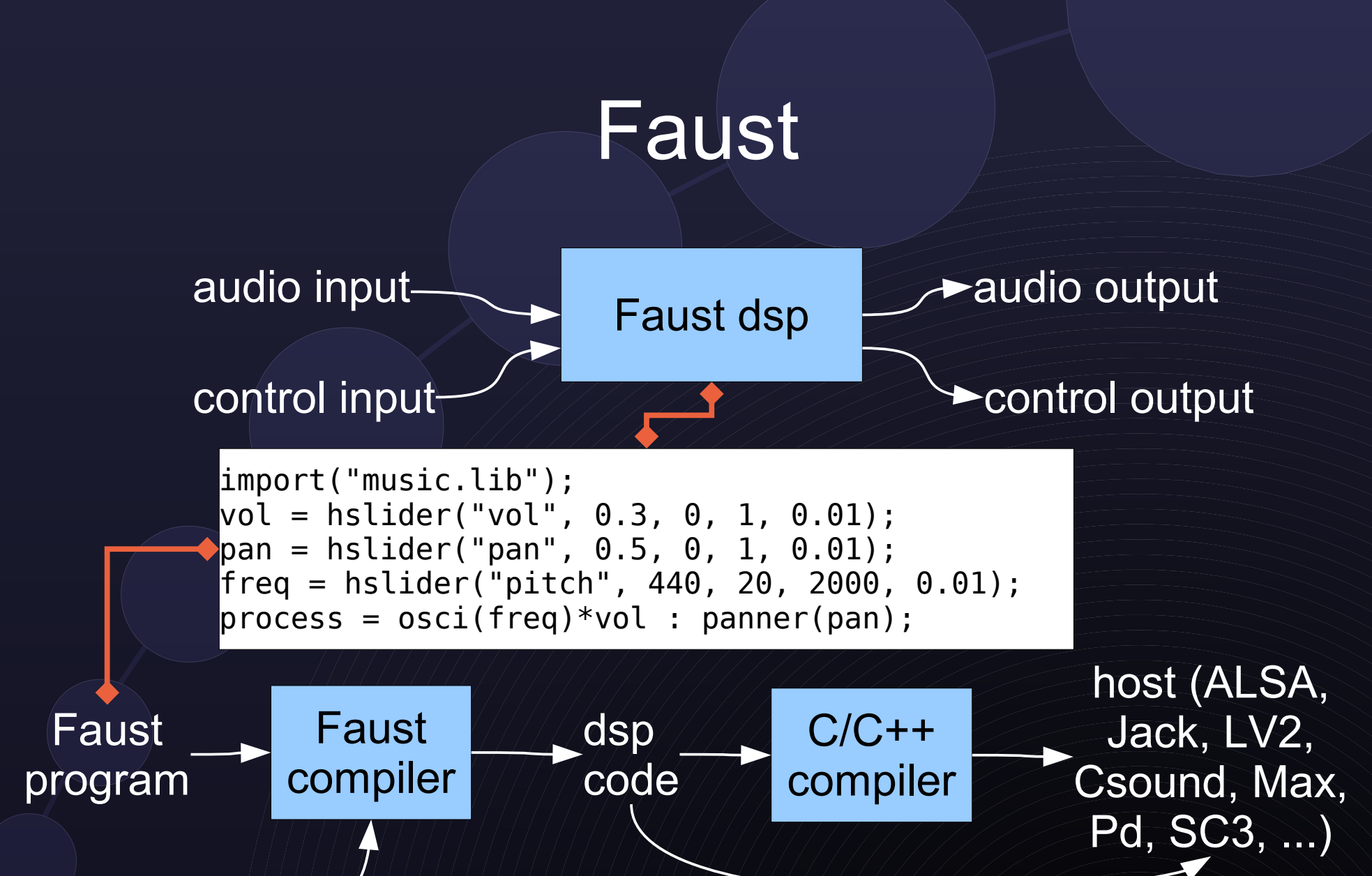

architecture

 $JG$ U UNIVERSITA

## Old Pd-Faust interface

- **puredata.cpp** architecture turns Faust dsp into Pd external
- **faust2pd** script generates Pd GUI for the control variables
- **static:** GUI must be regenerated and patch reloaded after changes

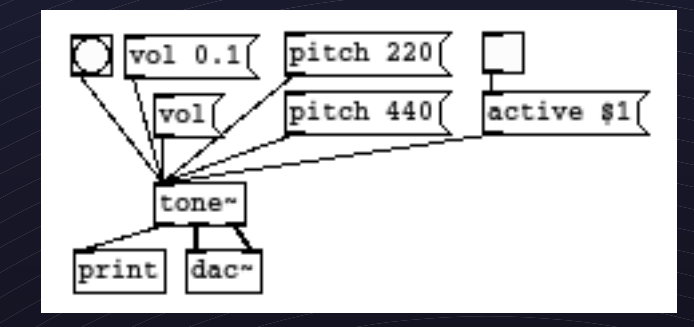

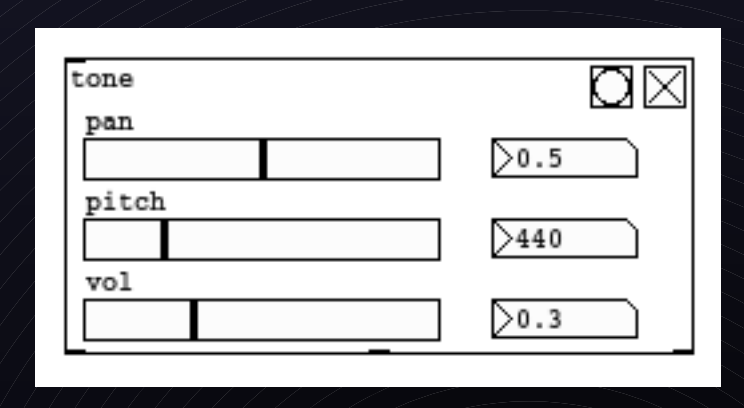

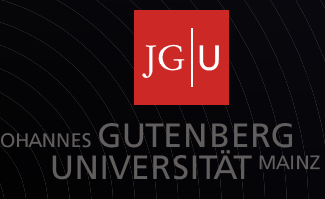

### New Pd-Faust interface

- **dynamic**: Faust dsp can be reloaded while patch is running, GUI gets regenerated instantly
- **idea:** leverage Pure-Faust interface [LAC 2011] which is capable of hot-swapping Faust modules
- use Pd's **FUDI** protocol to create GUI inside subpatch

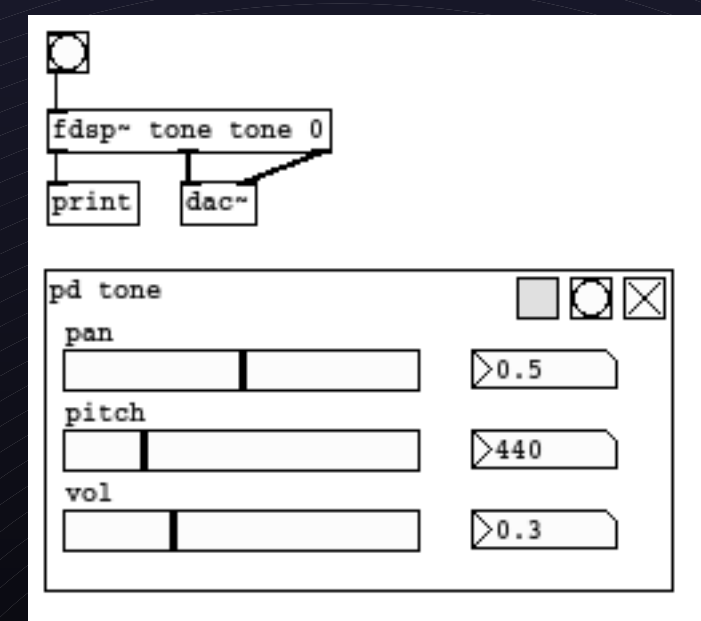

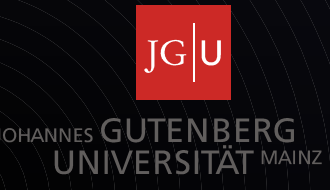

# Additional goodies

- all control logic implemented in Pure
- both native Faust modules (.so) and LLVM bitcode modules (.bc) are supported
- more options to configure the GUI layout
- built-in MIDI playback, MMC sync
- MIDI and OSC controller mappings
- automation
- livecoding

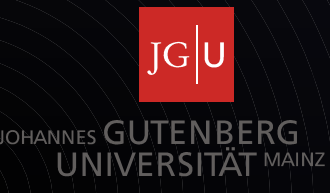

### Implementation

- pd-faust: written in Pure, gets compiled to native library of Pd externals (pd -lib)
- requires pd-pure (Pd Pure script loader) and pure-faust (Pure-Faust interface)
- $\cdot$  fdsp~ and fsynth~ objects for effect and polyphonic synth units

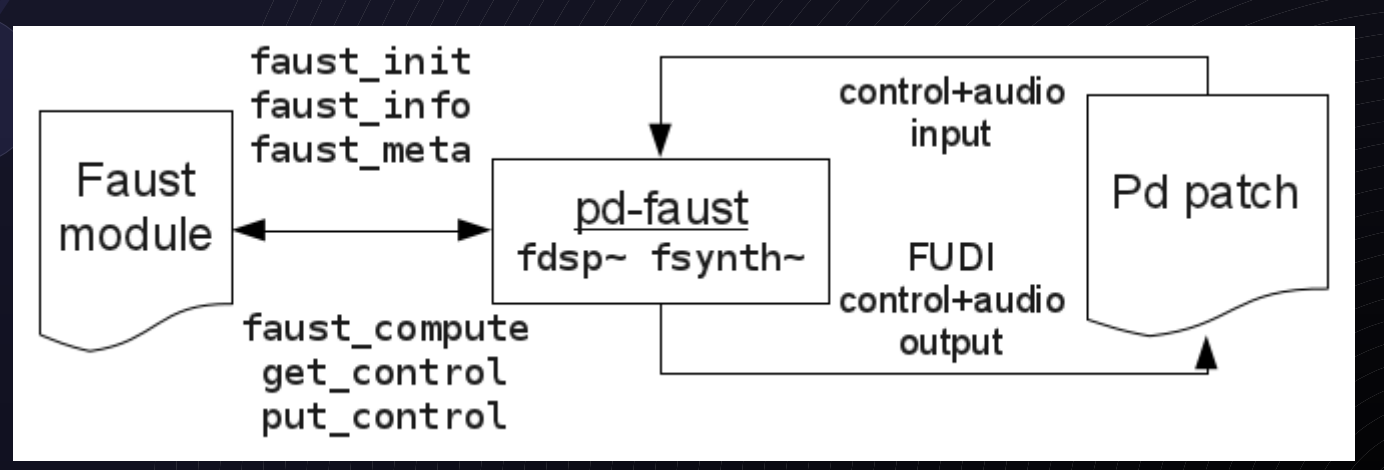

 $JG$ JOHANNES GUTEN BERG UNIVERSITAT

# fdsp~ and fsynth~ objects

#### inlets: 1 for control input, 1 per audio input channel

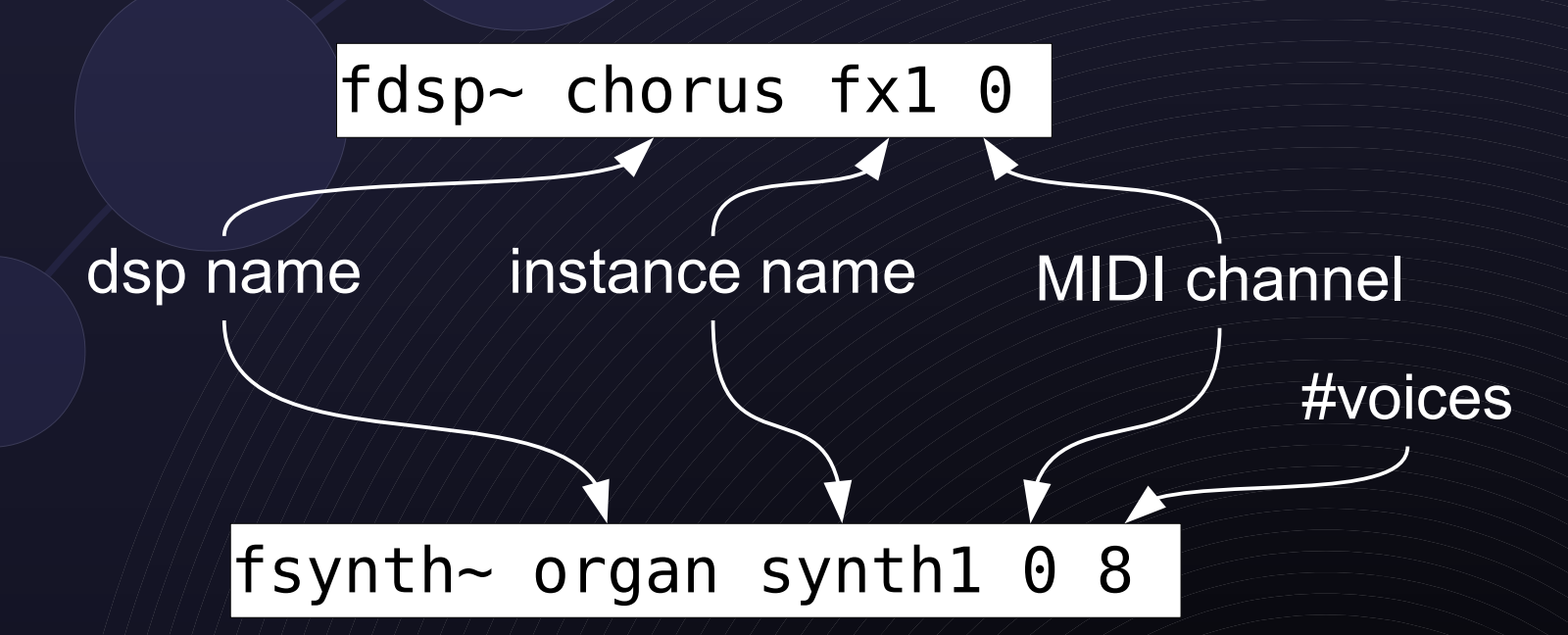

outlets: 1 for control output, 1 per audio output channel

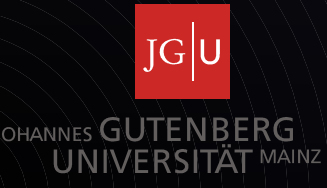

# Demo

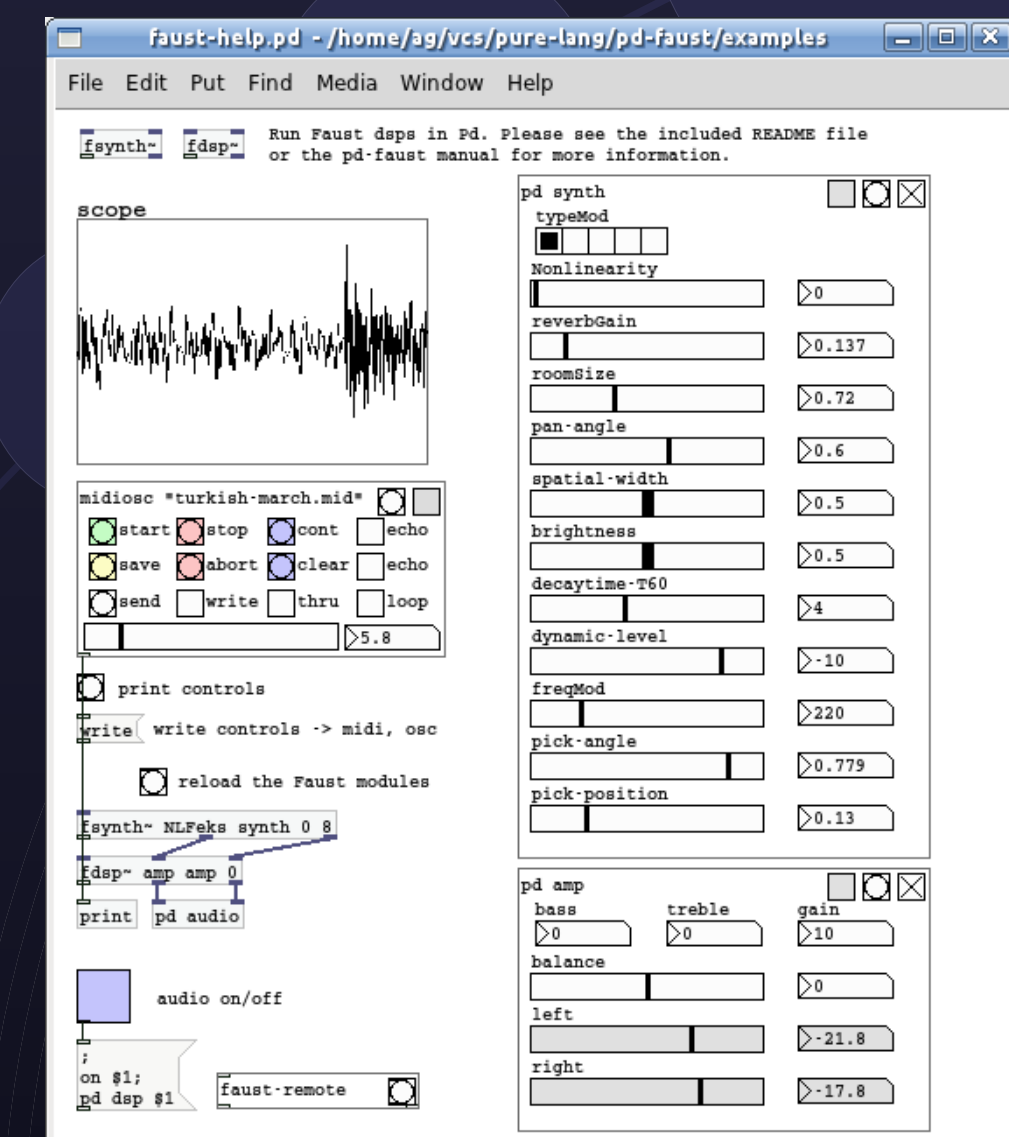

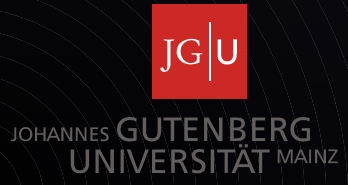

# Future Work

- Better OSC sequencing (preferably via external DAW/sequencer software such as Ardour3 or Qtractor)
- Port pd-faust to other environments (Jack, LV2, SuperCollider...)

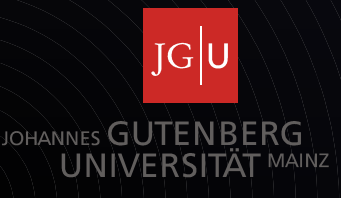